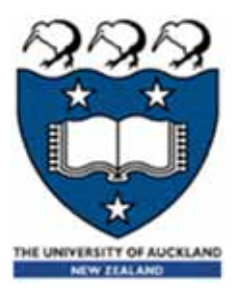

## Python 3 – Turtle graphics

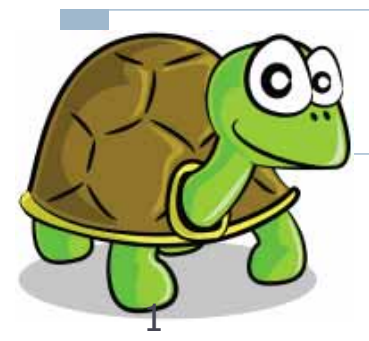

Lecture 25 – COMPSCI111/111G SS 2018

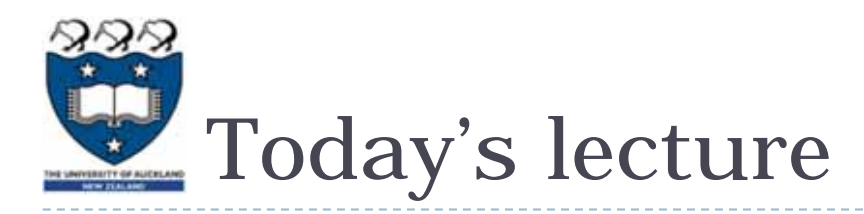

- ▶ The Turtle graphics package
	- ▶ Brief history
	- $\mathbf{E}$ Basic commands
	- **Drawing shapes on screen**

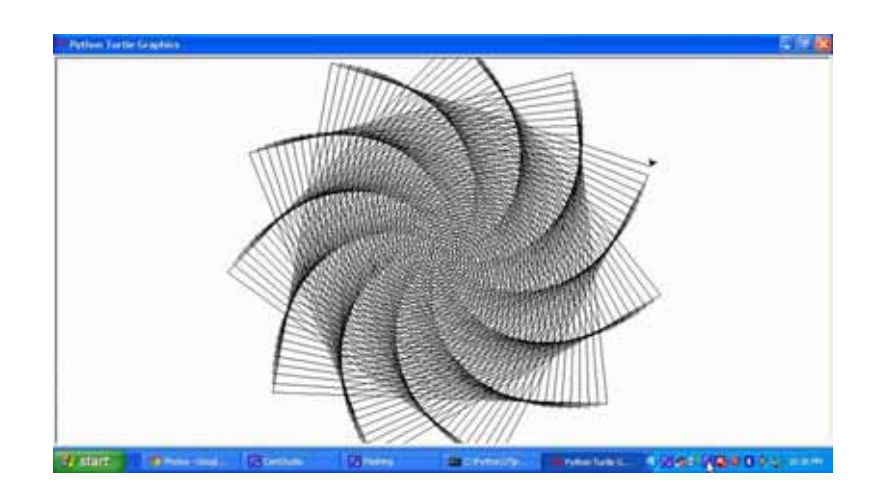

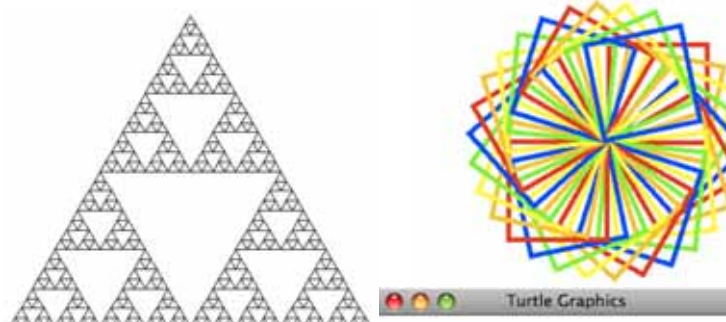

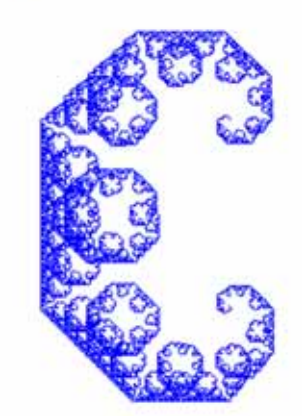

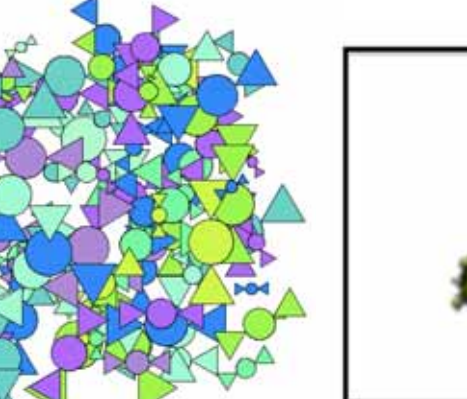

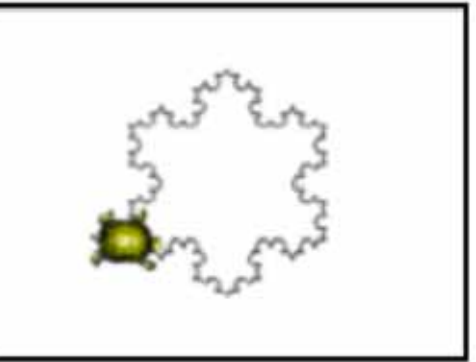

## Logo and Turtle graphics

- ▶ In 1967, Seymour Papert and Wally Feurzeig created an interpretive programming language called Logo.
- ▶ Papert added commands to Logo so that he could control a turtle robot, which drew shaped on paper, from his computer
- **Turtle graphics is now part of Python**
- ▶ Using the Turtle involves instructing the turtle to move on the screen and draw lines to create the desired shape

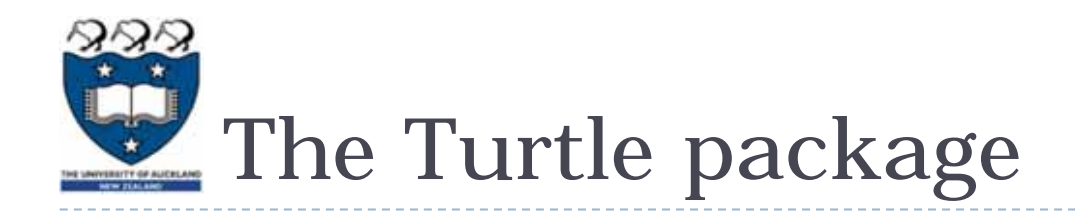

- ▶ Some functions are part of Python's core libraries, in other words they are 'built-in'
	- print()
	- input()
	- float()
- **Other functions need to be imported into your** Python program
- ▶ The turtle module needs to be imported at the start of any Python program that uses it: import turtle

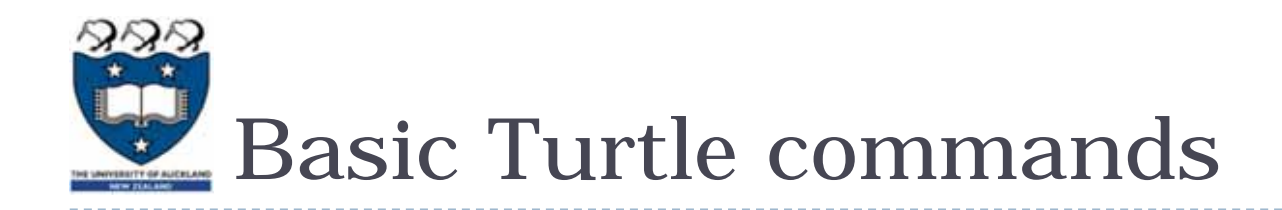

- **There are four basic turtle commands**
- turtle.forward(x)
	- **Moves turtle forward in direction it is facing by x steps**
- turtle.back(x)
	- **Moves turtle backward from its facing direction by x** steps
- turtle.left(x)
	- **Turns the turtle x degrees counterclockwise**
- turtle.right(x)
	- **Turns the turtle x degrees clockwise**

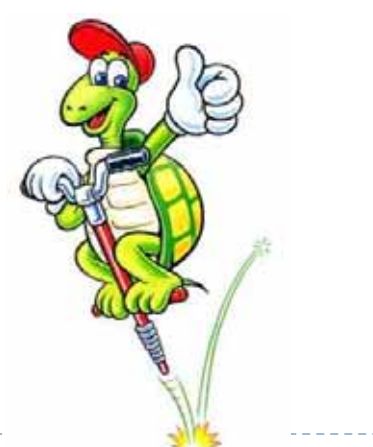

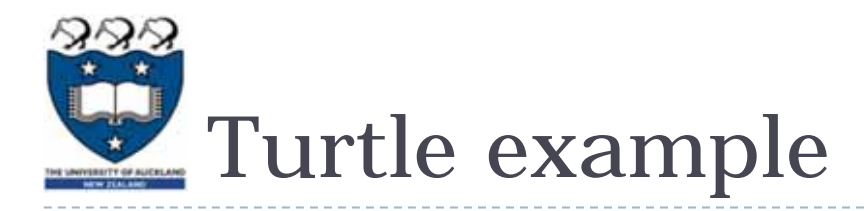

- ▶ Using the Python interpreter in IDLE to demonstrate how to use Turtle graphics
- ▶ First, import the turtle package

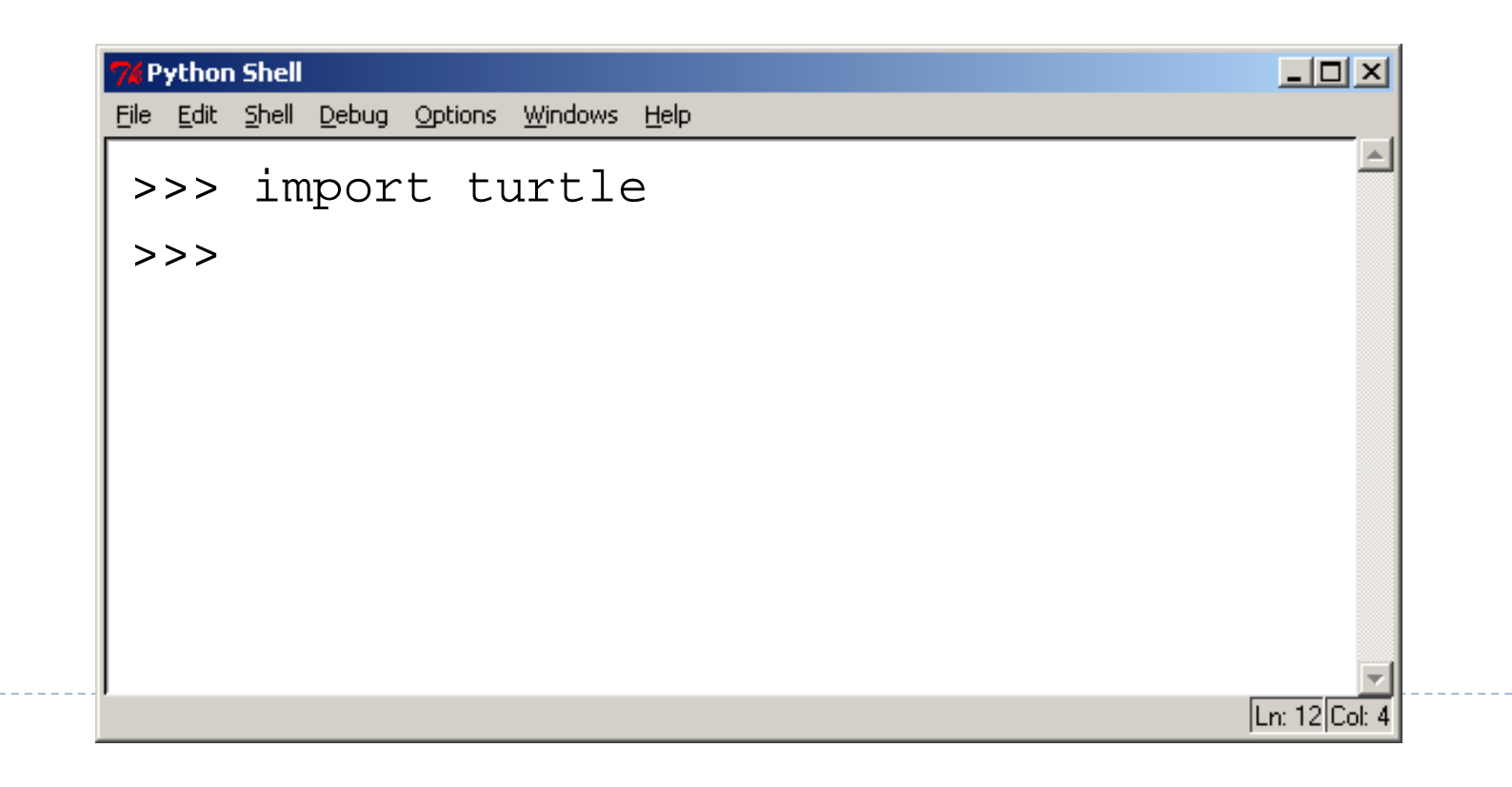

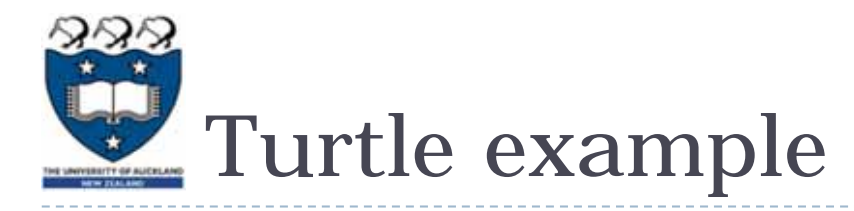

▶ We are going to draw a right-angled triangle

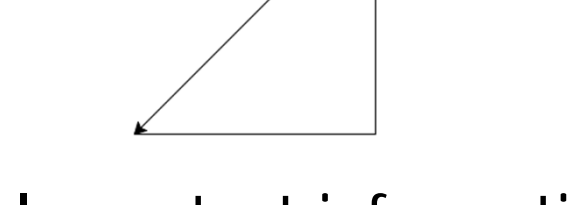

- **Important information:** 
	- **The turtle appears as an icon**
	- $\blacktriangleright$ Initial position: (0, 0)
	- $\blacktriangleright$ Initial direction: East (0°)
	- $\blacktriangleright$ Colour: black
	- $\blacktriangleright$ Line width: 1 pixel
	- $\blacktriangleright$ Pen: down (ready to draw)

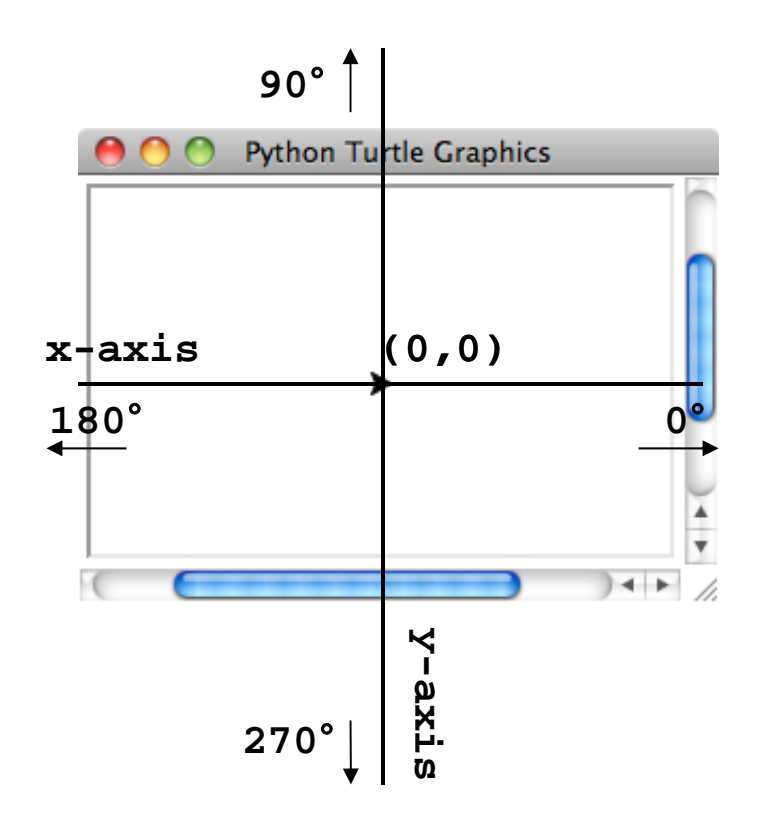

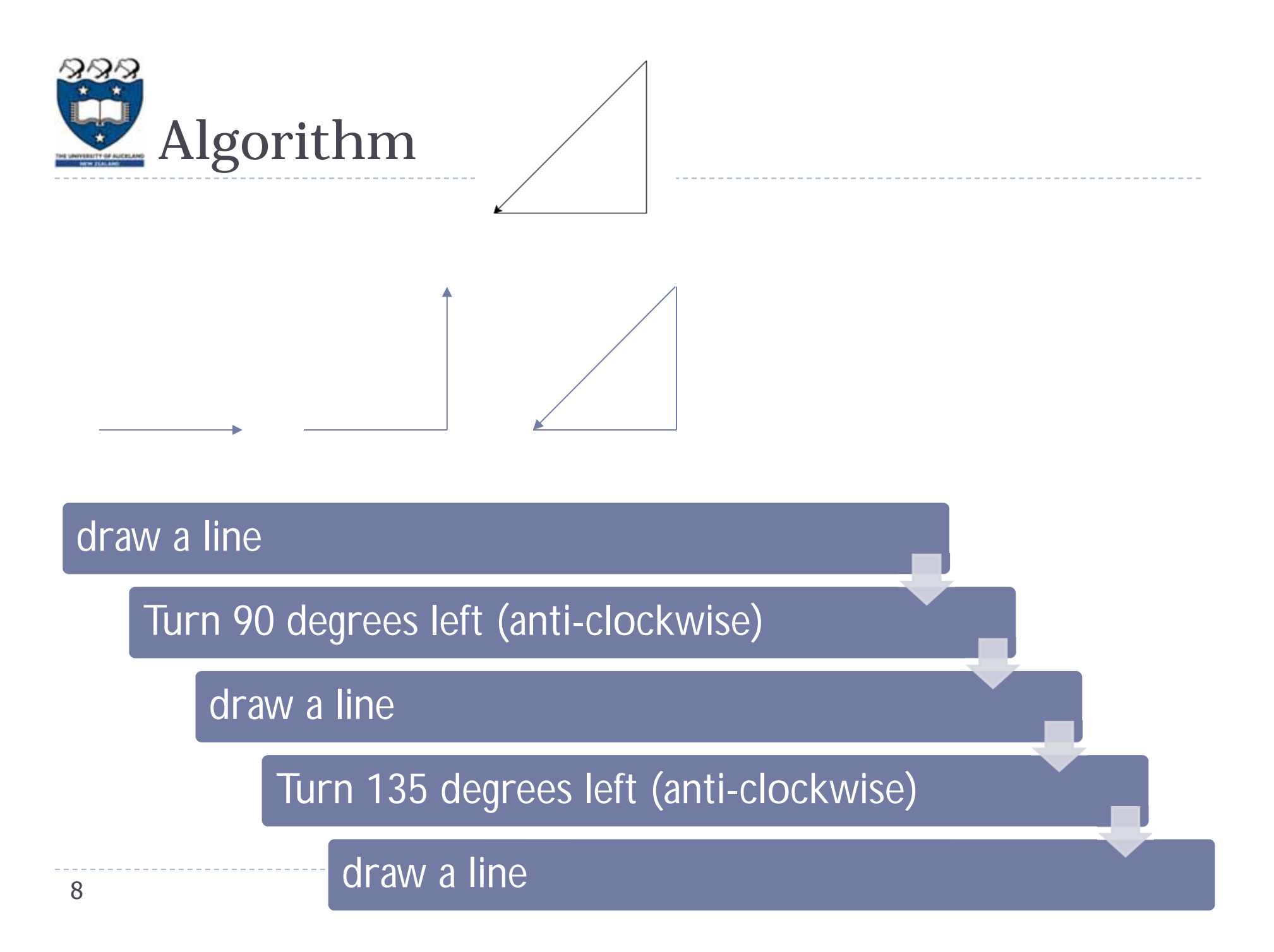

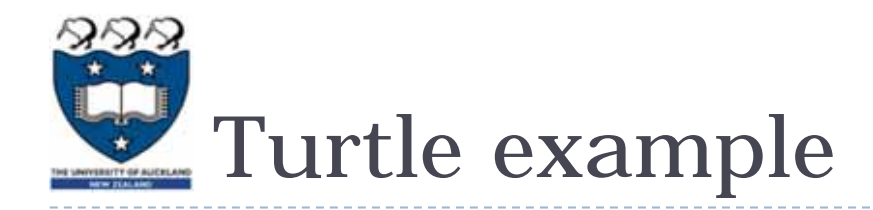

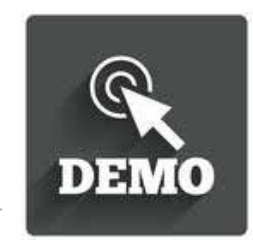

## ▶ Step 1: Draw a line

- 2

 $\sqrt{1-\frac{1}{2}}$ 

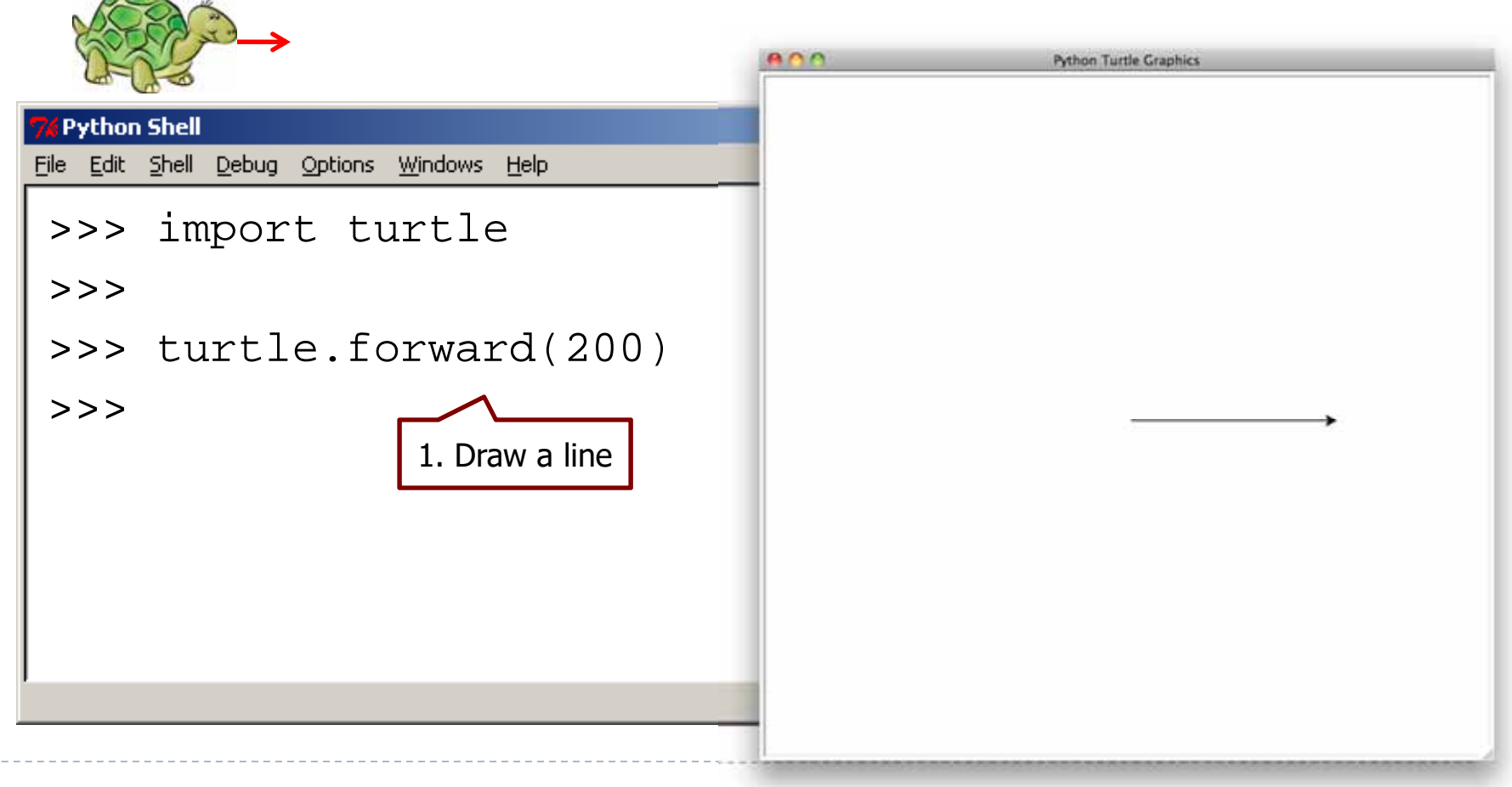

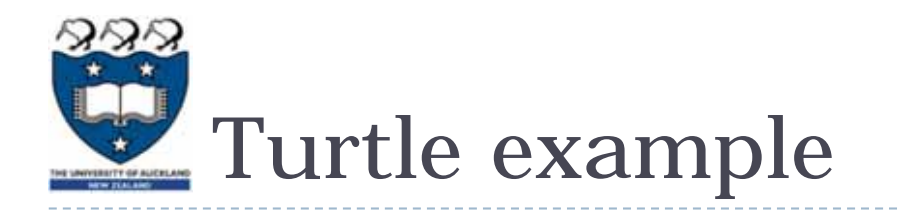

90degree

Initial direction: 0

▶ Note how the turtle is now facing upward after being turned 90 degrees left

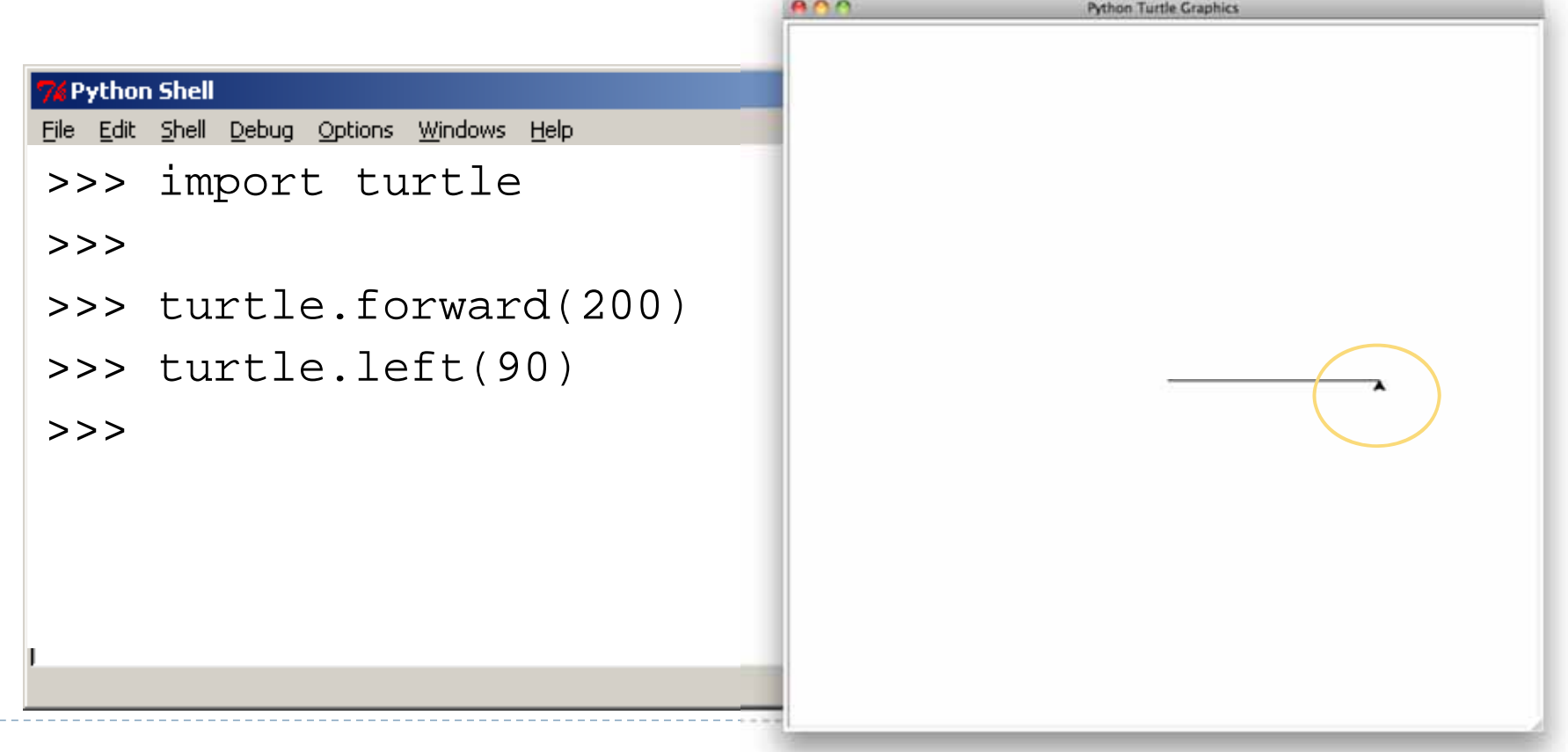

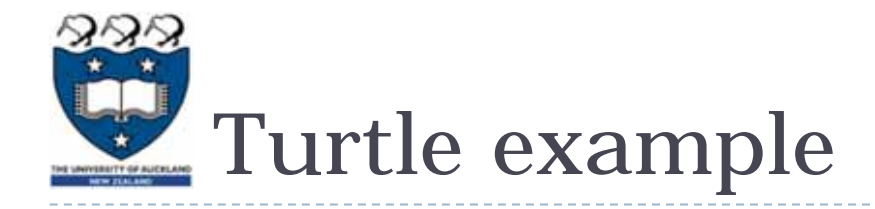

## ▶ Step 3: draw a line

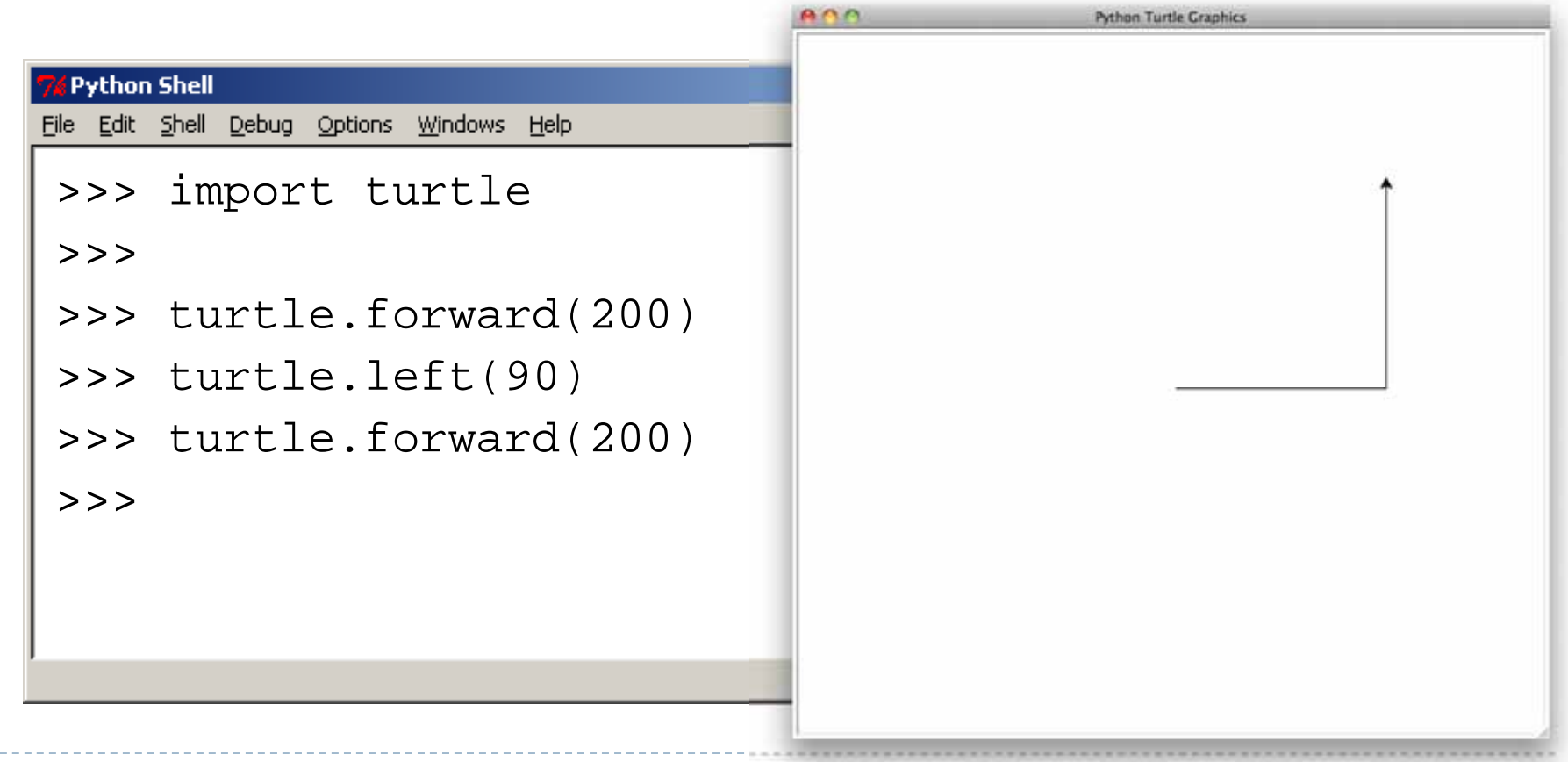

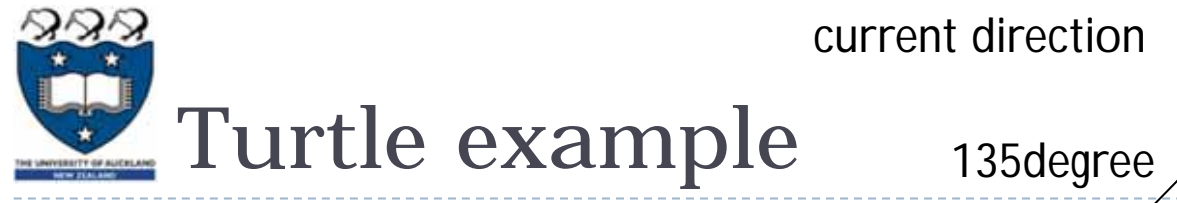

▶ Step 4: turn 135 degree left (anti-clockwise)

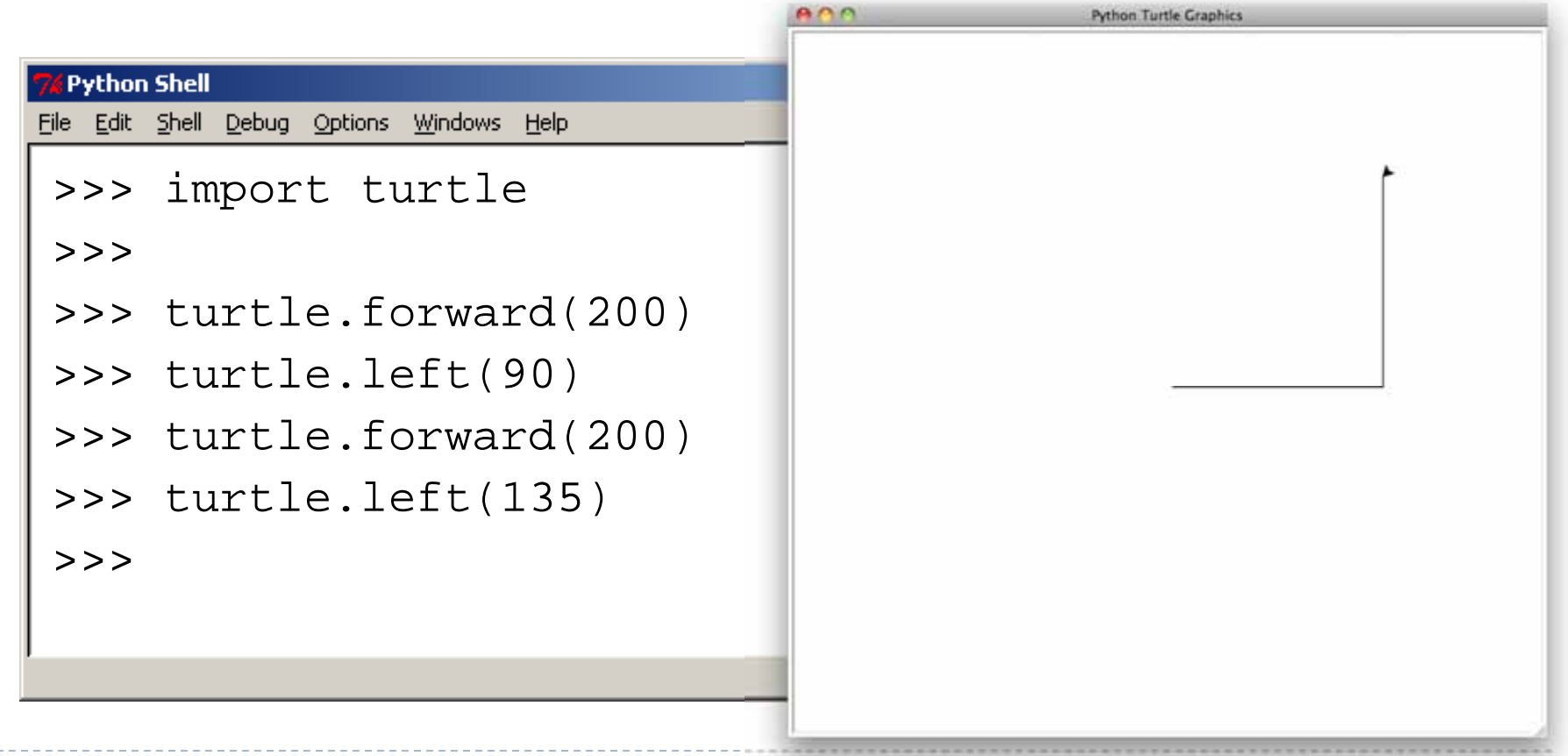

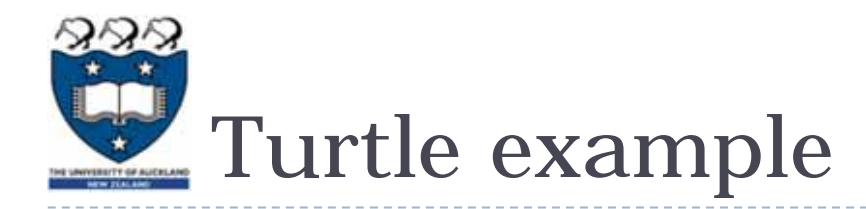

▶ Working out the length of the longest side using the Pythagoras' formula

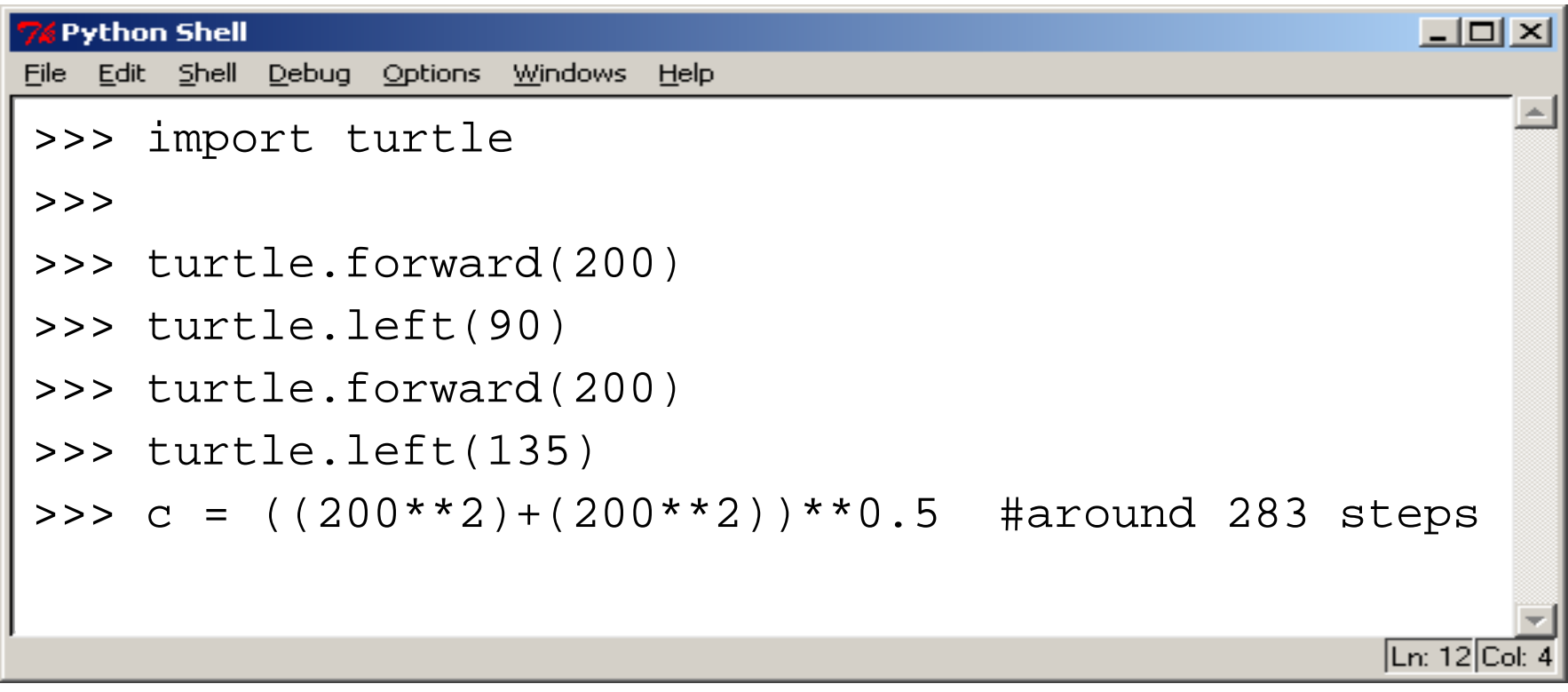

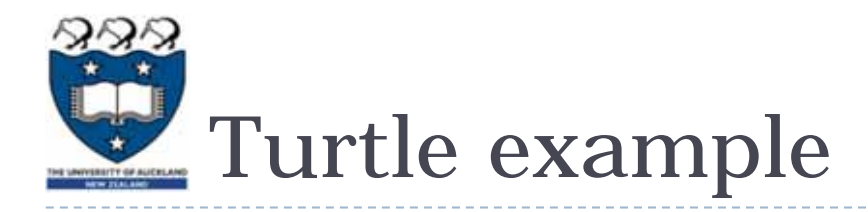

- ▶ Step 6: draw a line
- **The finished image**

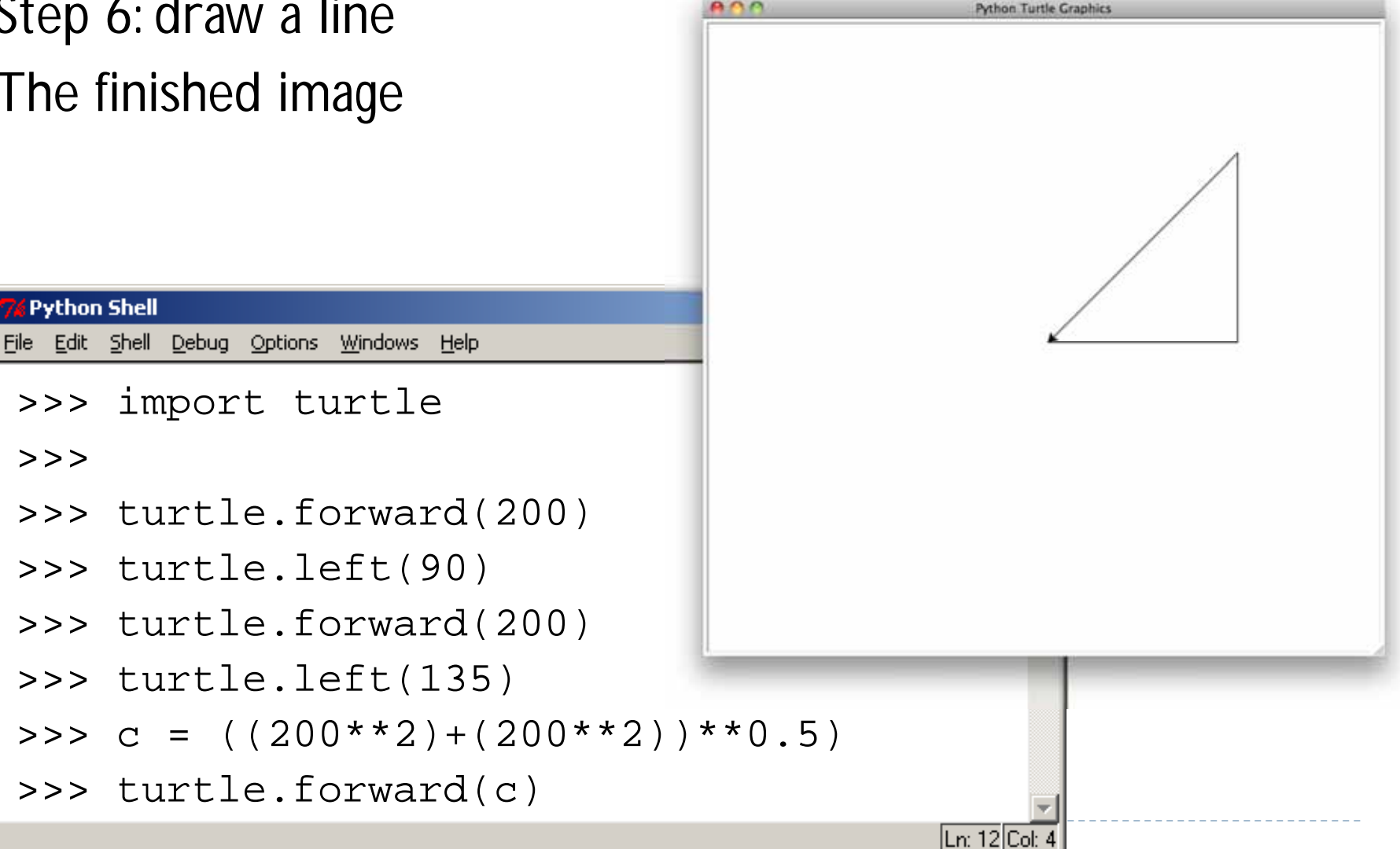

14

>>>

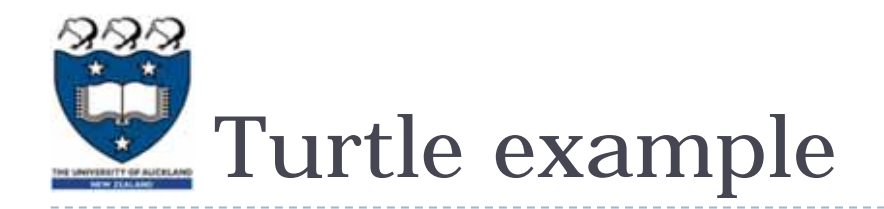

- ▶ We can use loops when drawing shapes using Turtle graphics
- ▶ Write a program that will draw a square using a loop

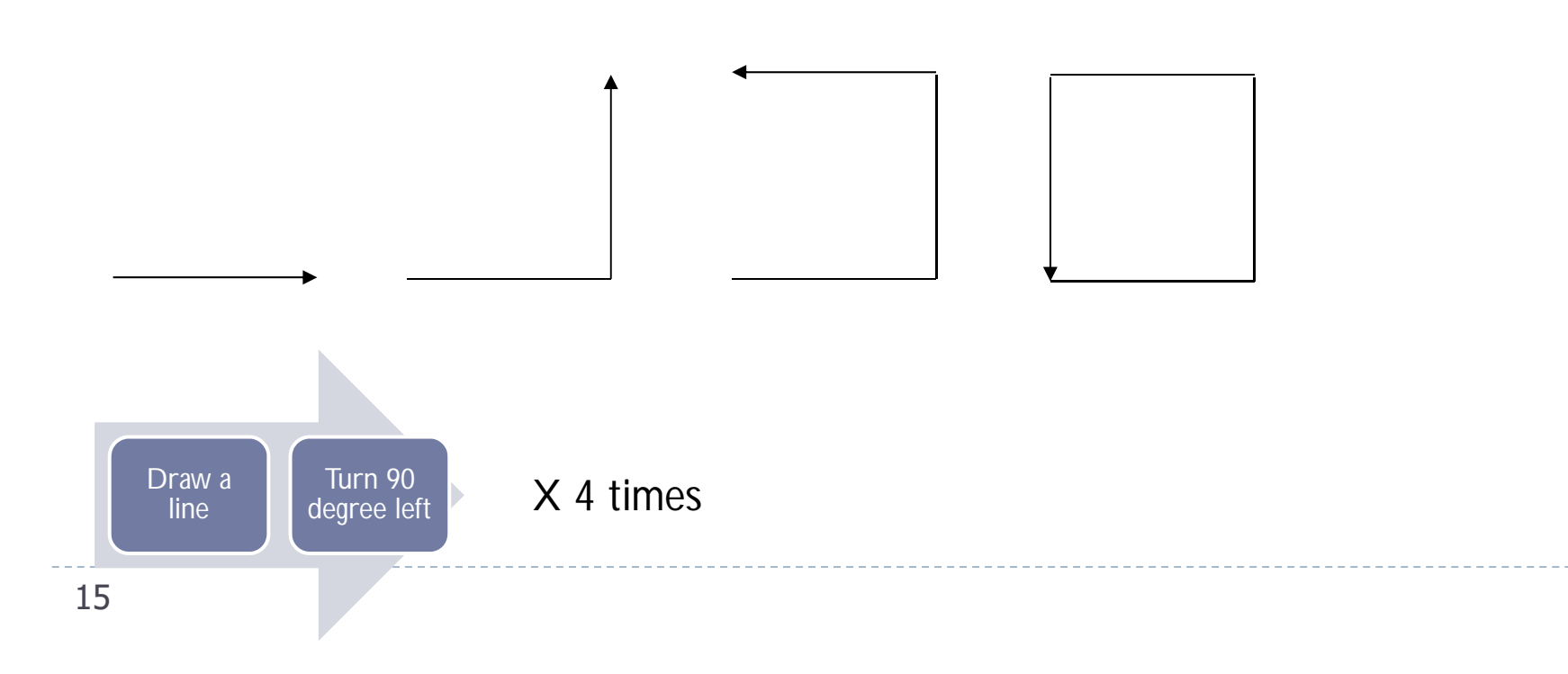

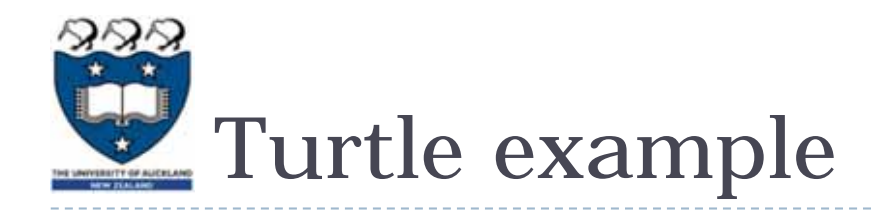

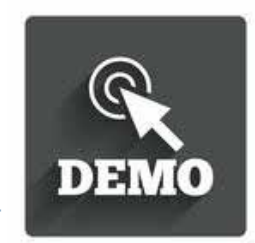

- ▶ We can use loops when drawing shapes using Turtle graphics
- ▶ Write a program that will draw a square using a loop

```
import turtle
count = 0
while count < 4:
    turtle.forward(200)
    turtle.left(90)
    count = count + 1
```
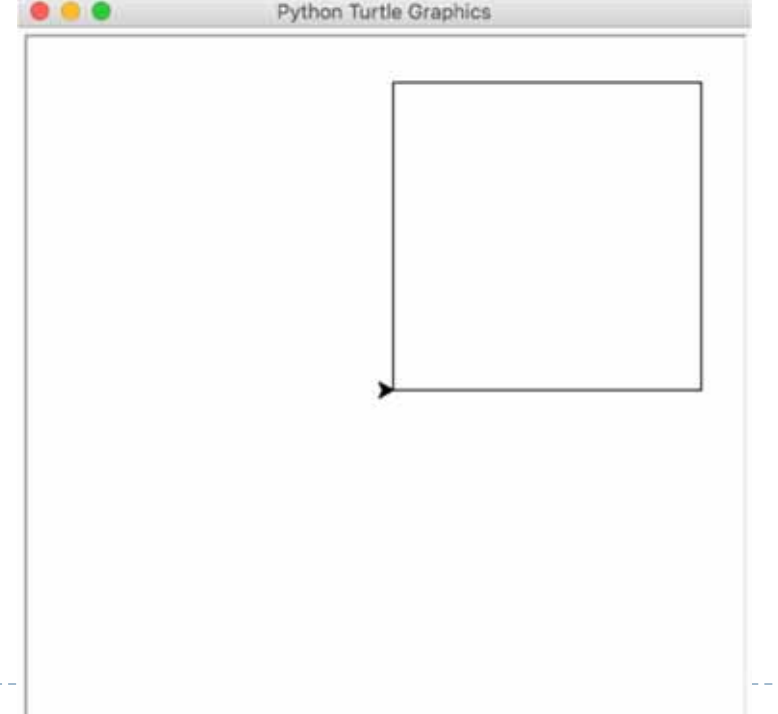

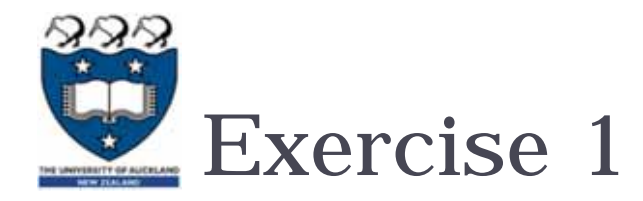

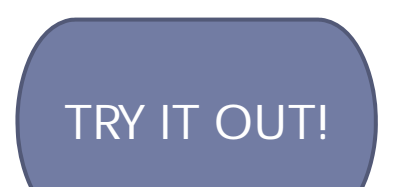

▶ Write a Python program that draws a rectangle. The long sides must be 300 steps long and the short sides must be 150 steps long

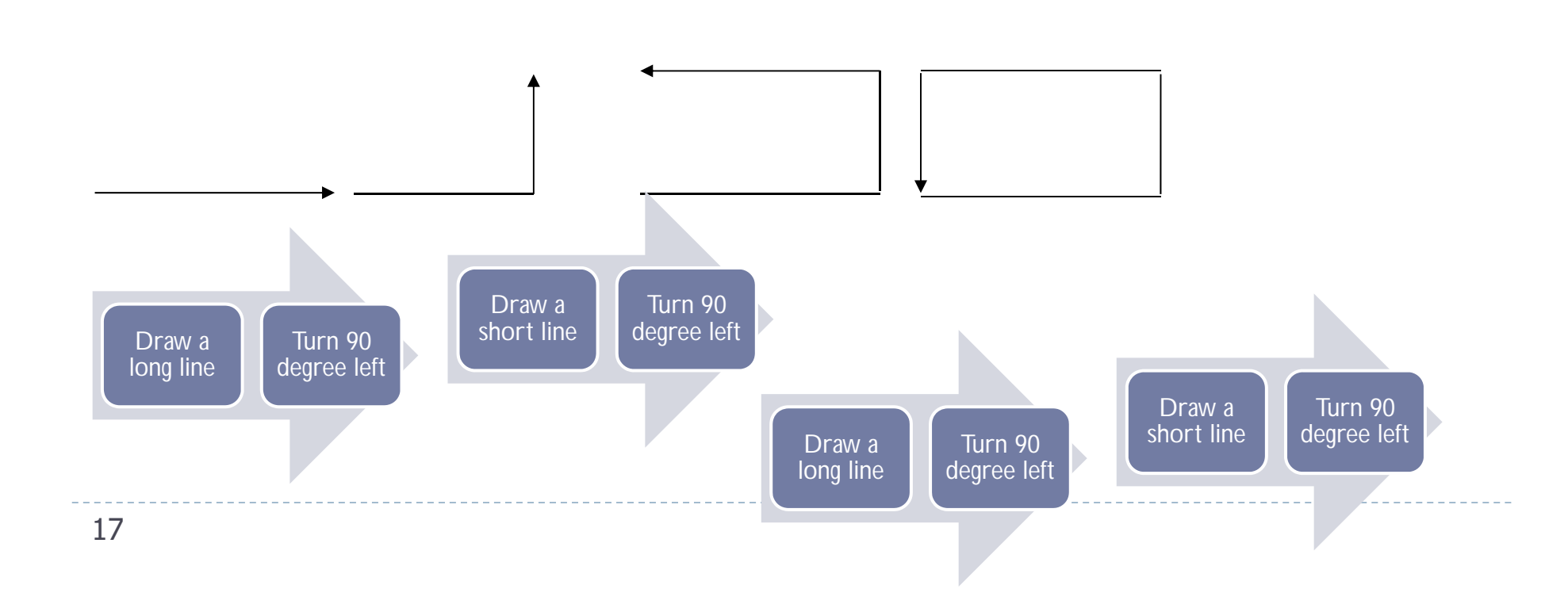

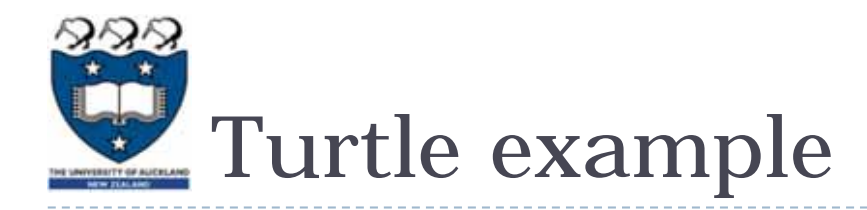

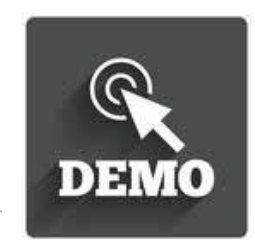

▶ Write a program that will draw a circle

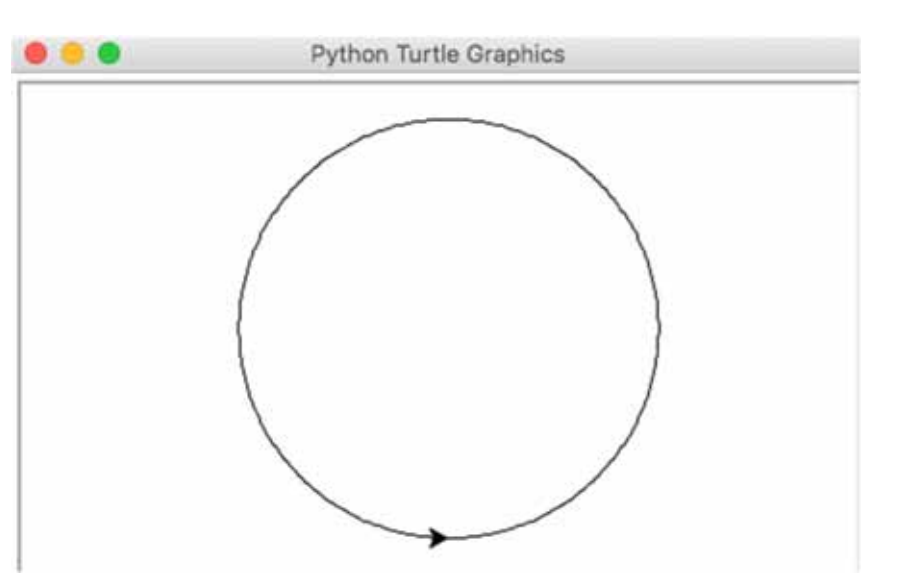

- Steps:
	- $\blacktriangleright$ Draw a short line (2 pixels)
	- ▶ Turn 1 degree
	- ▶ Repeat the above steps 360 times

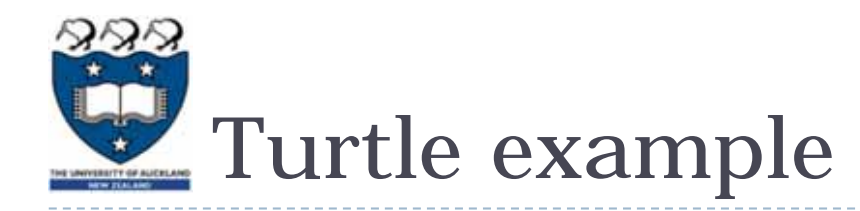

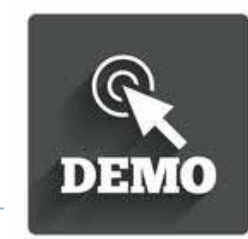

▶ Write a program that will draw a circle

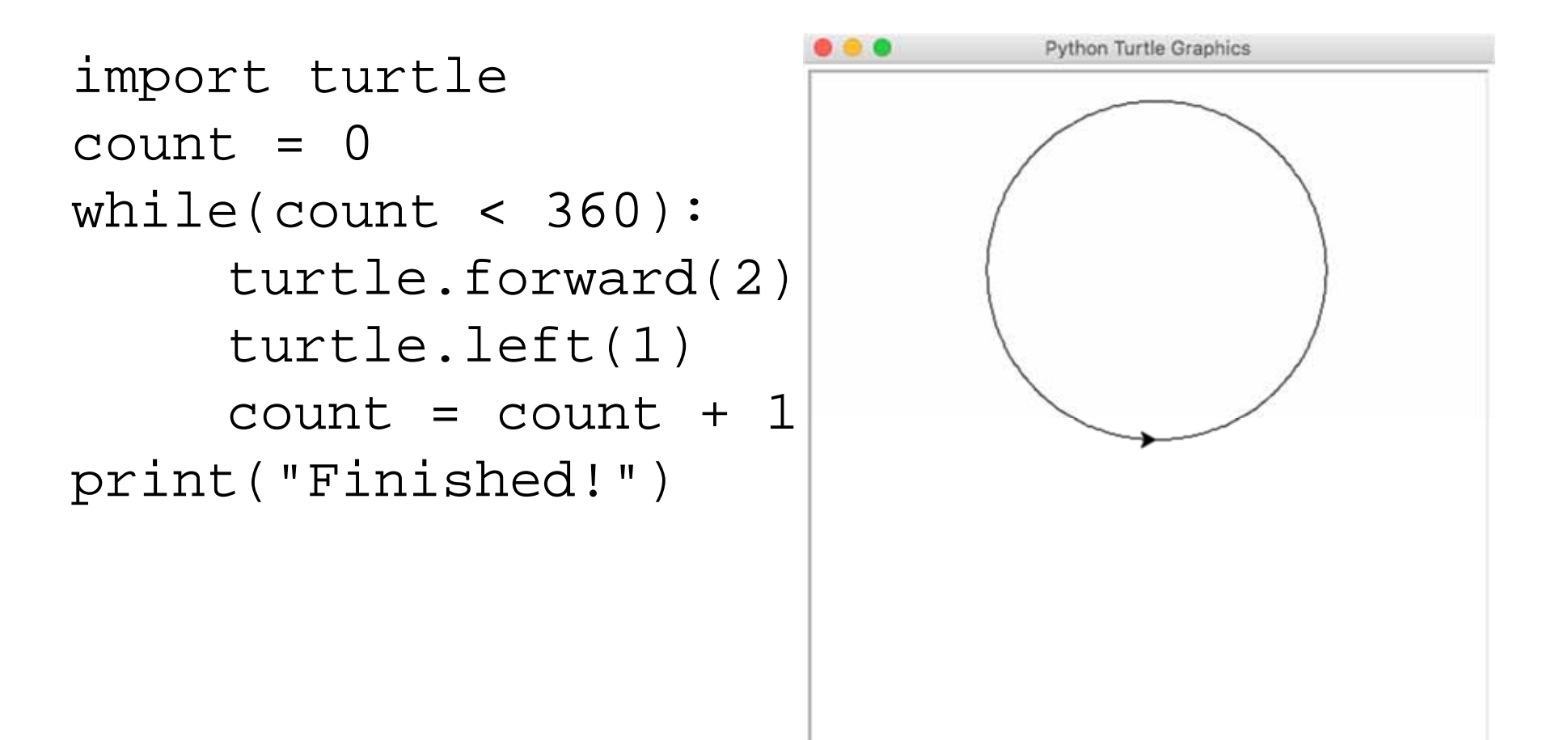

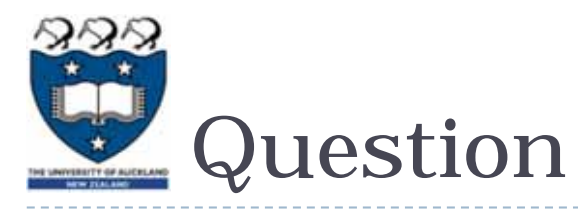

```
Consider the following program:
import turtle
count = 0length = 100while count < 4:turtle.forward(length)
    turtle.left(90)
    count = count + 1
    length = length - 10
```
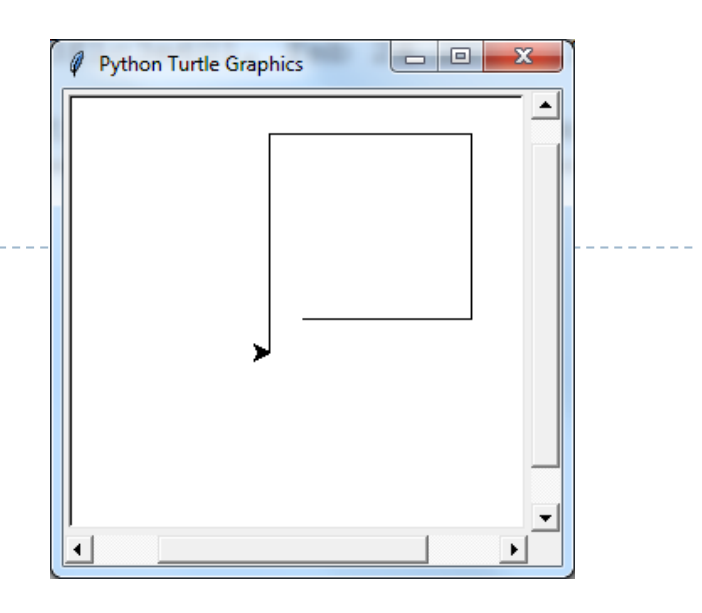

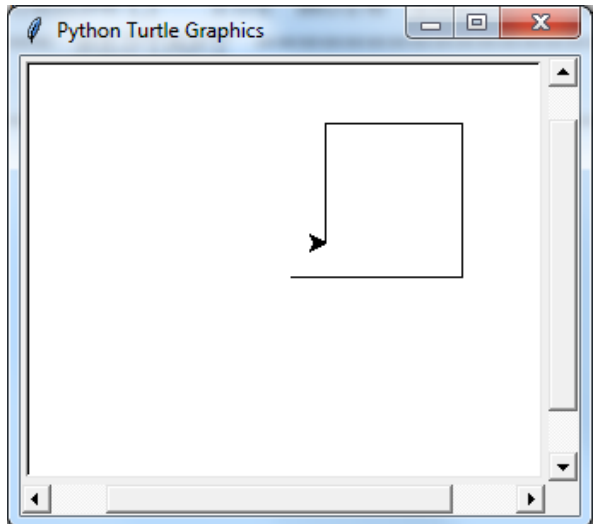

▶ Which of the following pictures demonstrates the output generated by the program above?

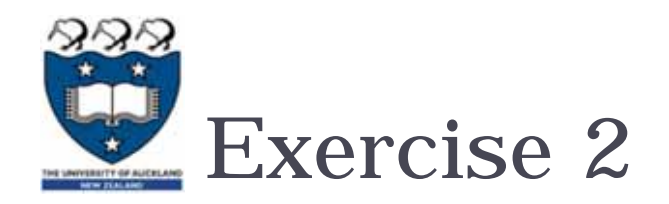

- ▶ How to draw a star?
	- How many steps do you need?
	- ▶ What is the size/length for each step? E.g. 400 pixels
	- ▶ What is the turning angle for each step?

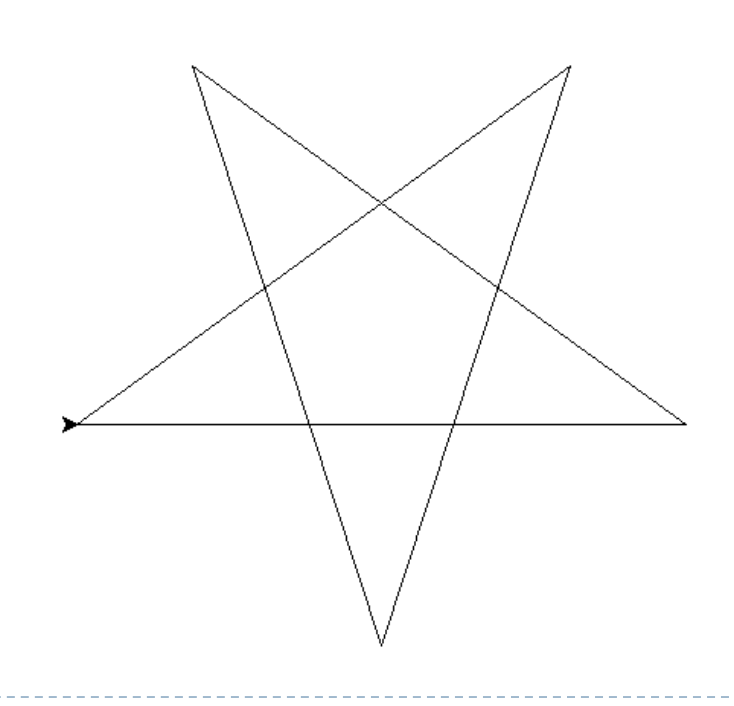

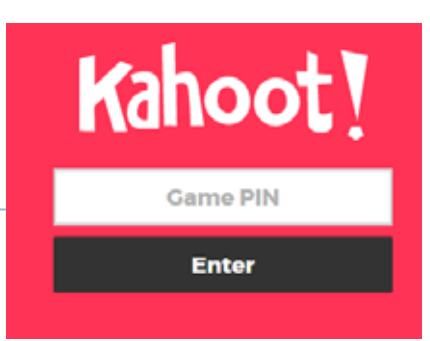

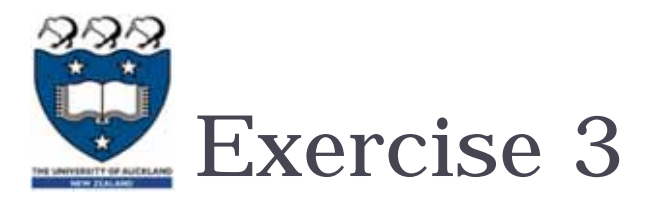

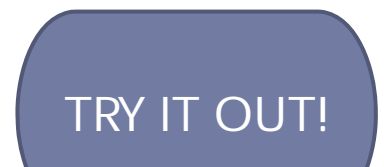

**Draw the shape that is produced by the following Python program:** import turtle  $count = 0$ 

while(count < 180): turtle.forward(2) turtle.right(1)  $count = count + 1$ turtle.right(45) turtle.forward(300) turtle.left(90) turtle.back(150) turtle.right(45) turtle.back(250)

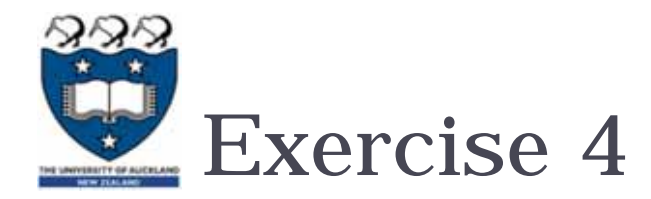

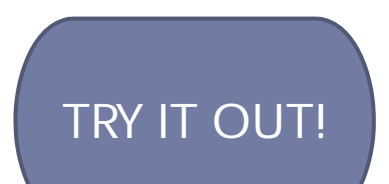

Draw the shape that is produced by the following Python program:

```
import turtle 
   big_line = 100
   little_line = 50
   angle = 90
   turtle.left(angle)
   turtle.forward(big_line)
   count = 0while count < 4:turtle.right(angle//2)
      if count != 3:
          turtle.forward(little_line)
      else:turtle.forward(big_line)
       count = count + 1
turtle.right(90)
23 turtle.forward(130)
```
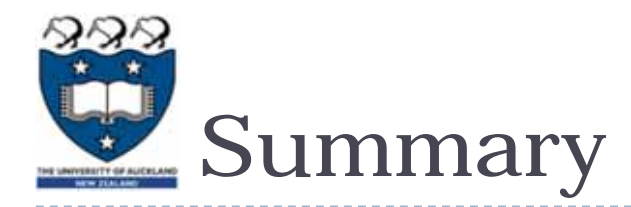

- ▶ The Turtle package must be imported into every Python program that uses it
- ▶ The Turtle has four basic commands; forward, back, left and right